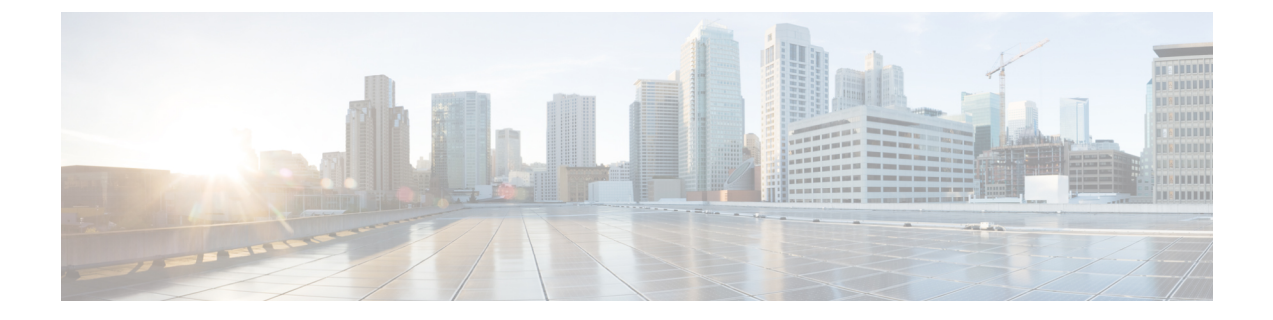

# **Cisco Prime License Manager CLI** コマンド

- [はじめに](#page-0-0), 1 ページ
- license file, 2 [ページ](#page-1-0)
- license [management](#page-2-0) change user name,  $3 \sim +\frac{1}{2}$
- license [management](#page-2-1) reset user password,  $3 \sim +\frac{1}{2}$
- license [management](#page-3-0) list users,  $4 \sim +\sqrt{2}$
- license [management](#page-3-1) product re-register all,  $4 \sim +\frac{1}{2}$
- license [management](#page-3-2) reset,  $4 \sim +\frac{3}{2}$
- license [management](#page-4-0) security update,  $5 \sim +\frac{1}{2}$
- license [management](#page-4-1) service,  $5 \sim +\frac{1}{2}$
- license [management](#page-5-0) set log level, 6  $\sim \rightarrow \gg$
- license [management](#page-7-0) show log level,  $8 \sim +\frac{1}{2}$
- license [management](#page-8-0) show system,  $9 \sim +\frac{1}{2}$
- license [management](#page-8-1) system remove,  $9 \le x \le y$
- license client reset [registration,](#page-8-2)  $9 \sim +\frac{1}{2}$
- license [management](#page-9-0) unlock admin,  $10 \sim +\check{\mathcal{V}}$

# <span id="page-0-0"></span>はじめに

ここでは、Cisco Prime License Manager に固有のコマンドを記載します。プラットフォーム固有の コマンドについては、『Command Line Interface Guide for Cisco Unified [Communications](http://www.cisco.com/c/en/us/support/unified-communications/unified-communications-manager-callmanager/products-maintenance-guides-list.html) Solutions』 を参照してください。

ユーザの異なるコマンド特権レベルは、0、1、4 です。

Π

表 **1**:特権レベルの定義は次のとおりです。

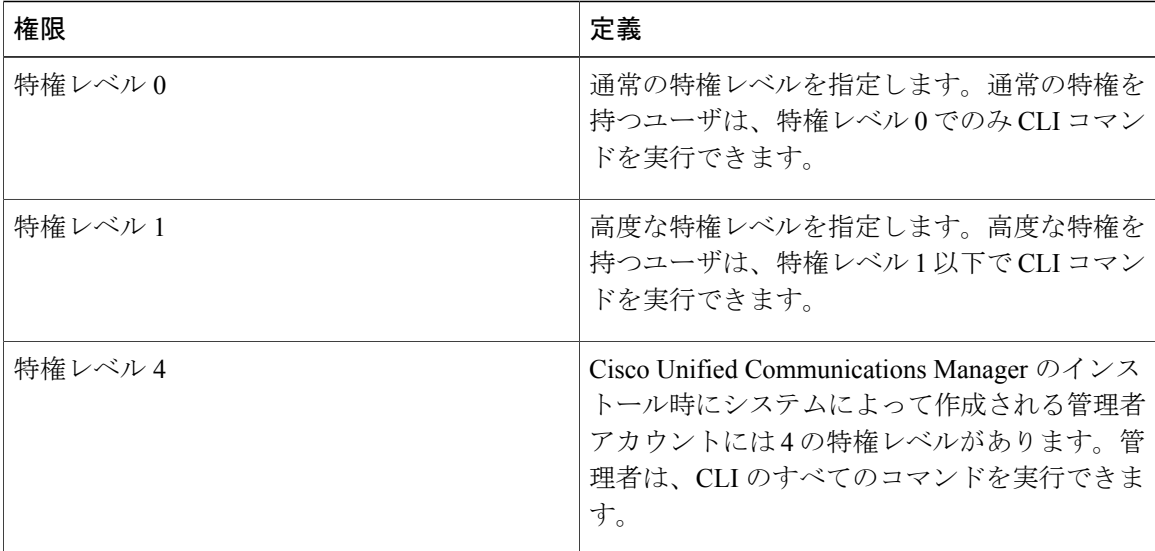

# <span id="page-1-0"></span>**license file**

このコマンドは、リストからライセンス ファイルを選択するよう求めます。

#### **license file** {**diagnose| get**}

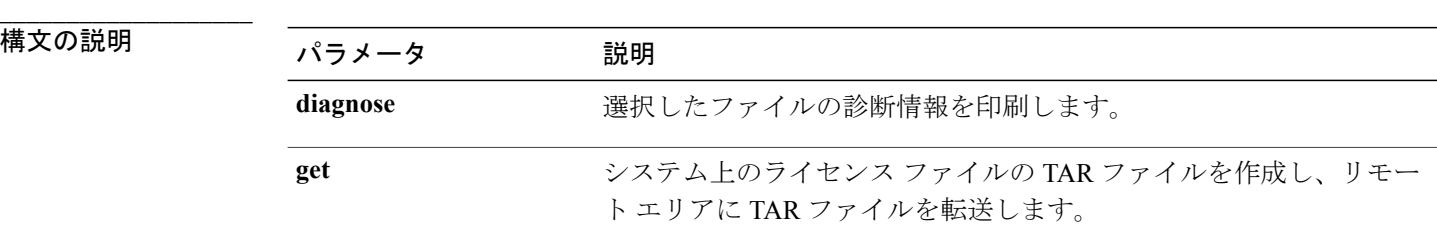

**\_\_\_\_\_\_\_\_\_\_\_\_\_\_\_\_\_\_\_** コマンド モード

管理者(admin:)

#### 要件

**diagnose** のコマンド特権レベル:1 および 4 **get** のコマンド特権レベル:4 アップグレード時の使用:不可 適用対象:Enterprise License Manager、Cisco Prime License Manager

## <span id="page-2-0"></span>**license management change user name**

このコマンドは、パラメータを対話形式で取得し、管理者のユーザ名を変更します。

**license management change user** {**name**}

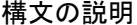

**\_\_\_\_\_\_\_\_\_\_\_\_\_\_\_\_\_\_\_**

パラメータ ぶんだい かいかん 説明 おおし かいきょう name **name hame hame hame hame hamble hamble example example example example example example example example example example example example example example example example e** 

コマンド モード

**\_\_\_\_\_\_\_\_\_\_\_\_\_\_\_\_\_\_\_**

管理者(admin:)

要件

コマンド特権レベル:4 アップグレード時の使用:不可 適用対象:Enterprise License Manager、Cisco Prime License Manager

## <span id="page-2-1"></span>**license management reset user password**

このコマンドは、パラメータを対話形式で取得し、管理者のパスワードを変更します。

**license management reset user** {**password**}

**\_\_\_\_\_\_\_\_\_\_\_\_\_\_\_\_\_\_\_**

構文の説明 パラメータ 説明 password **head in the password** for the 管理者パスワードを指定します。

コマンド モード

**\_\_\_\_\_\_\_\_\_\_\_\_\_\_\_\_\_\_\_**

管理者(admin:)

#### 要件

コマンド特権レベル:4 アップグレード時の使用:不可 適用対象:Cisco Prime License Manager

## <span id="page-3-0"></span>**license management list users**

このコマンドは、管理ユーザをリスト表示します。

**license management list users**

#### コマンド モード

**\_\_\_\_\_\_\_\_\_\_\_\_\_\_\_\_\_\_\_**

管理者(admin:)

#### 要件

コマンド特権レベル:0、1、および4

アップグレード時の使用:不可

適用対象:Enterprise License Manager、Cisco Prime License Manager

## <span id="page-3-1"></span>**license management product re-register all**

このコマンドは、この Enterprise License Manager または Cisco Prime License Manager サーバと関連 付けられているすべての製品インスタンスの再登録を強制します。このコマンドでは、すべての 製品インスタンスの再登録と同期が完了するまでに時間がかかることがあります。

**license management product re-register all**

#### コマンド モード

**\_\_\_\_\_\_\_\_\_\_\_\_\_\_\_\_\_\_\_**

管理者(admin:)

#### 要件

コマンド特権レベル:1 および 4

アップグレード時の使用:不可

適用対象:Enterprise License Manager、Cisco Prime License Manager

### <span id="page-3-2"></span>**license management reset**

このコマンドは、ID、保存データをリセットし、基本的にすべてのインストール済みライセンス を削除します。また、変更を有効にするために Cisco Prime License Manager サーバ プロセスを再 起動します。

#### **license management reset** {**identity| registration**}

構文の説明

**\_\_\_\_\_\_\_\_\_\_\_\_\_\_\_\_\_\_\_**

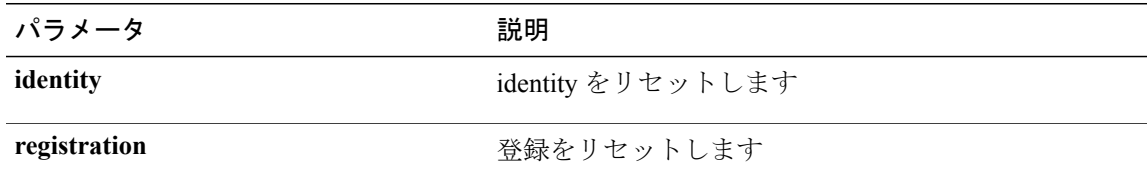

**\_\_\_\_\_\_\_\_\_\_\_\_\_\_\_\_\_\_\_** コマンド モード

管理者(admin:)

#### 要件

コマンド特権レベル:4

アップグレード時の使用:不可

適用対象:Enterprise License Manager、Cisco Prime License Manager

## <span id="page-4-0"></span>**license management security update**

このコマンドは、指定されたリモート サーバ上の場所から Cisco Prime License Manager のセキュ リティ更新をダウンロードし、指定されたセキュリティ更新ファイルの内容をインストールしま す。

**license management security update**

要件

コマンド特権レベル:4 アップグレード時の使用:不可 適用対象:Enterprise License Manager、Cisco Prime License Manager

## <span id="page-4-1"></span>**license management service**

このコマンドは、Cisco Prime License Manager サーバの特定のサービスをアクティブまたは非アク ティブにします。

**license management service** {**activate| deactivate**}

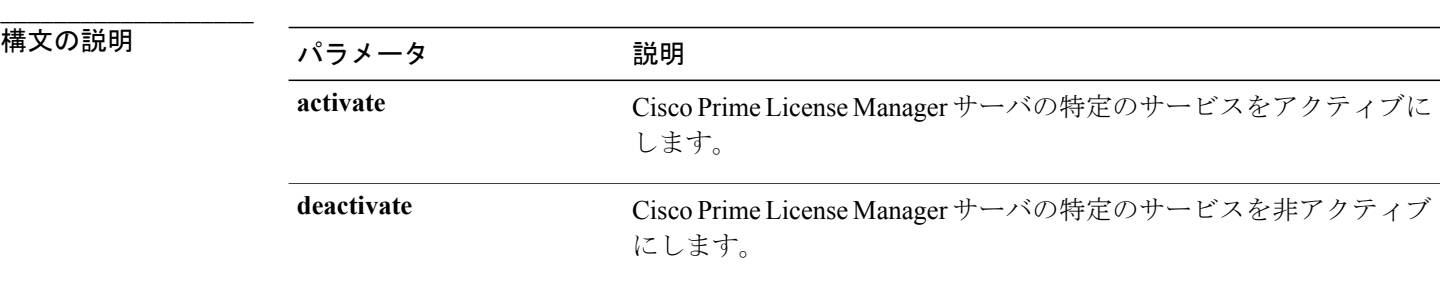

**\_\_\_\_\_\_\_\_\_\_\_\_\_\_\_\_\_\_\_** コマンド モード

管理者(admin:)

#### 要件

コマンド特権レベル:1 および 4 アップグレード時の使用:不可

適用対象:Enterprise License Manager、Cisco Prime License Manager

# <span id="page-5-0"></span>**license management set log level**

### **license management set log level core\_services**

このコマンドは、コア サービスのログ レベルを設定します。

**license management set log level core\_services** {**debug| info| warn| error**}

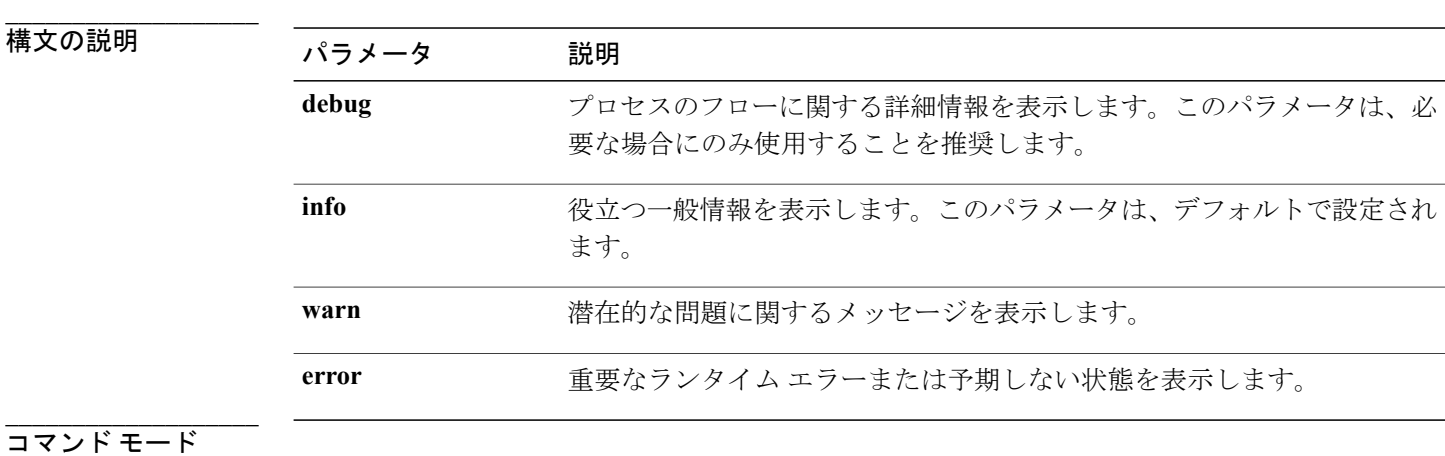

管理者(admin:)

#### 要件

コマンド特権レベル:1 アップグレード時の使用:不可

適用対象:Cisco Prime License Manager

#### 例

```
admin:license management set log level core_services warn
Log level changed to warn
```
### **license management set log level product\_instances**

このコマンドは、製品インスタンスのログ レベルを設定します。

**license management set log level product\_instances** {**error| warn| info| debug**}

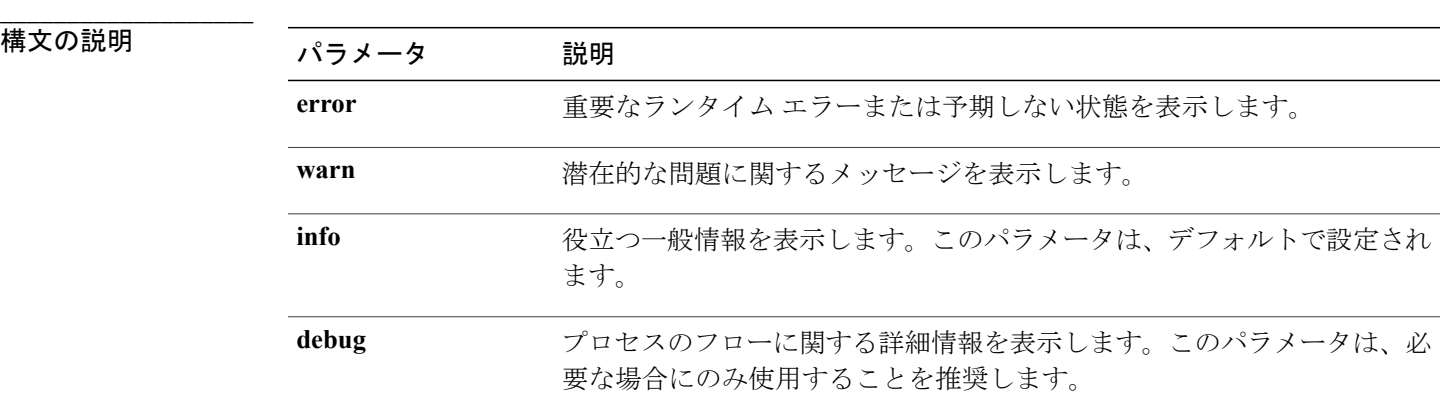

**\_\_\_\_\_\_\_\_\_\_\_\_\_\_\_\_\_\_\_** コマンド モード

構文の説明

管理者(admin:)

#### 要件

コマンド特権レベル:1

アップグレード時の使用:不可

適用対象:Cisco Prime License Manager

#### 例

admin: license management set log level product instances warn Log level changed to warn

## <span id="page-7-0"></span>**license management show log level**

### **license management show log level core\_services**

このコマンドは、コア サービスの現在のログ レベルを表示します。

**license management show log level core\_services**

コマンド モード

**\_\_\_\_\_\_\_\_\_\_\_\_\_\_\_\_\_\_\_**

管理者(admin:)

#### 要件

コマンド特権レベル:0 アップグレード時の使用:不可

適用対象:Cisco Prime License Manager

#### 例

admin:license management show log level core\_services Log level for core\_services is: warn

### **license management show log level product\_instances**

このコマンドは、製品インスタンスの現在のログ レベルを表示します。

**license management show log level product\_instances**

**\_\_\_\_\_\_\_\_\_\_\_\_\_\_\_\_\_\_\_** コマンド モード

管理者(admin:)

#### 要件

コマンド特権レベル:0

アップグレード時の使用:不可

適用対象:Cisco Prime License Manager

#### 例

admin:license management show log level product\_instances Log level for product instances: warn

# <span id="page-8-0"></span>**license management show system**

このコマンドは、管理ユーザをリスト表示します。

**license management show system**

#### コマンド モード

**\_\_\_\_\_\_\_\_\_\_\_\_\_\_\_\_\_\_\_**

管理者(admin:)

#### 要件

コマンド特権レベル:1 および 4 アップグレード時の使用:不可 適用対象:Enterprise License Manager、Cisco Prime License Manager

## <span id="page-8-1"></span>**license management system remove**

このコマンドは、共存配置から未使用の CiscoPrime License Manager インスタンスを排除できるよ うにします。

**license management system remove**

#### コマンド モード

**\_\_\_\_\_\_\_\_\_\_\_\_\_\_\_\_\_\_\_**

管理者(admin:)

要件

```
コマンド特権レベル:4
アップグレード時の使用:不可
適用対象: Cisco Prime License Manager
```
## <span id="page-8-2"></span>**license client reset registration**

このコマンドは、ライセンスのクライアント登録状態を未登録にリセットします。

コマンド モード

**\_\_\_\_\_\_\_\_\_\_\_\_\_\_\_\_\_\_\_**

管理者(admin)

#### 要件

コマンド特権レベル:1 および 4

アップグレード時の使用:不可

適用対象:Cisco Prime License Manager

# <span id="page-9-0"></span>**license management unlock admin**

このコマンドは、CiscoPrime Licence Manager サーバで定義されたユーザのロックを解除します。 このコマンドでは、ロックを解除するユーザの名前を入力するように求められます。

**\_\_\_\_\_\_\_\_\_\_\_\_\_\_\_\_\_\_\_** コマンド モード

管理者(admin:)

#### 要件

コマンド特権レベル:1 および 4

アップグレード時の使用:不可

適用対象:Cisco Prime License Manager